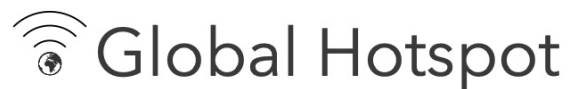

Маркетинг по Wi-Fi для HoReCa, ритейла, медицины и других заведений с Wi-Fi для гостей

ОБЩЕСТВО С ОГРАНИЧЕННОЙ ОТВЕТСТВЕННОСТЬЮ «ГАУСС ФГ» (ООО «ГФГ») 125438, г. Москва, ул. Михалковская, д. 63Б, стр.1, пом. VI, комн. 3 ИНН 7719453411, КПП 774301001, info@global–hotspot.ru, https://global–hotspot.ru

## **Порядок подключения Wi-Fi Магнита**

1. Ознакомьтесь с Правилами эксплуатации Wi-Fi Магнита.

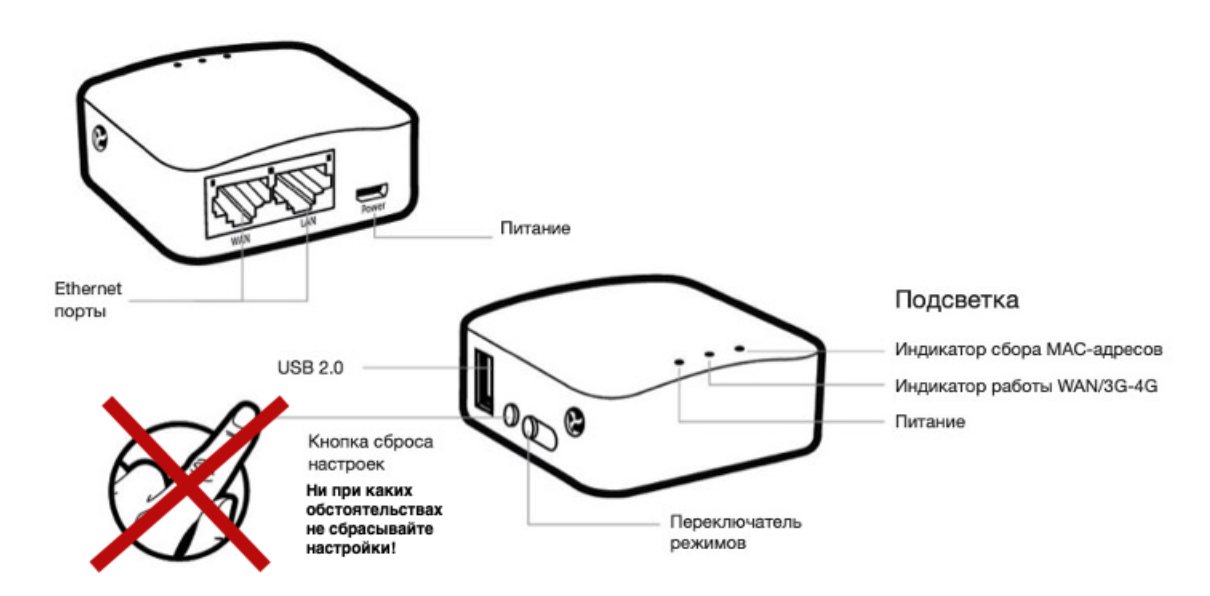

2. Подключите питание и интернет в WAN порт, как показано на роутере. В случае питания роутер через PoE питание через micro USB не подключается. **Внимание! Запрещено одновременно подавать питание в роутер через USB, и через PoE, иначе роутер сгорит.**

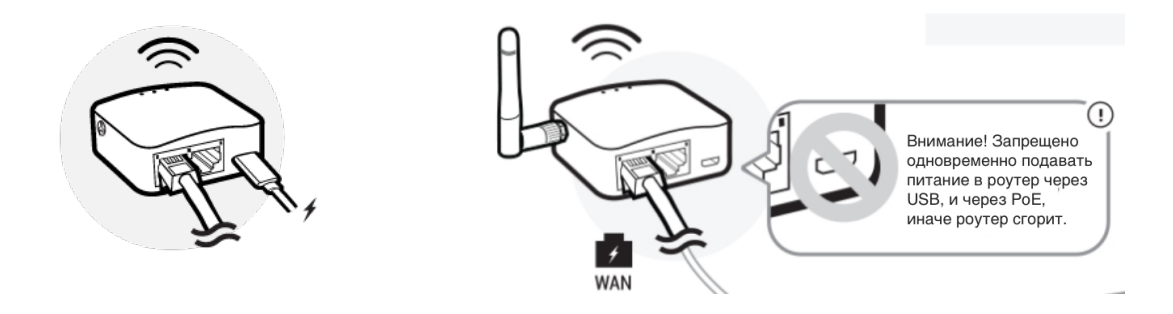

3. Дождитесь пока индикаторы на передней панели роутера засветятся и начнут моргать.

4. Зайдите в личный кабинет Global Hotspot и убедитесь, что данные отображаются в разделе Сегменты.

## **Правила эксплуатации Wi-Fi роутера (Wi-Fi Магнита)**

1. Держите роутер в недоступном для детей и животных месте – они могут случайно проглотить роутер или его части.

<u>ि</u> Global Hotspot

Маркетинг по Wi-Fi для HoReCa, ритейла, медицины и других заведений с Wi-Fi для гостей

ОБЩЕСТВО С ОГРАНИЧЕННОЙ ОТВЕТСТВЕННОСТЬЮ «ГАУСС ФГ» (ООО «ГФГ»)

125438, г. Москва, ул. Михалковская, д. 63Б, стр.1, пом. VI, комн. 3 ИНН 7719453411, КПП 774301001, info@global–hotspot.ru, https://global–hotspot.ru

- 2. Храните и используйте роутер в сухом, чистом и проветриваемом помещении.
- 3. Не пользуйтесь роутером в местах с повышенной влажностью.
- 4. Не подвергайте роутер воздействию слишком низкой или слишком высокой температуры.
- 5. Избегайте попадания жидкости на корпус и внутрь роутера.
- 6. Удар или падение могут привести к повреждению роутера.
- 7. Не пытайтесь разобрать или отремонтировать роутер.
- 8. Не пытайтесь изъять sim-карту из роутера.
- 9. Не изменяйте логин и пароль роутера.
- 10. Не устанавливайте на роутер стороннее ПО.
- 11. Гарантийные обязательства не распространяются на следующие недостатки роутера:
	- o механические повреждения, возникшие после передачи роутера потребителю;
	- o если недостаток возник вследствие естественного износа при эксплуатации;
	- o недостатки, вызванные действием компьютерных вирусов и аналогичных им программ; установкой, сменой или удалением паролей; применением сервисных кодов, не описанных в документации пользователя; использованием неоригинального ПО роутера;
	- o недостатки, вызванные неудовлетворительной работой и (или) несоответствием стандартам питающих, телекоммуникационных сетей и других подобных факторов;
	- o недостатки, проявляющиеся из-за недостаточной емкости телекоммуникационных сетей или мощности радиосигнала, в том числе из-за особенностей рельефа местности и городской застройки, использования роутера на границе или вне зоны действия сети и (или) сигнала периферийных устройств;
	- o недостатки, вызванные использованием нестандартных и (или) некачественных принадлежностей, запасных частей, элементов питания.
- 12. Действие гарантийных обязательств прекращается в случае:
	- o если серийный номер и (или) MAC адрес роутера стерты и (или) изменены;
	- o если роутер использовался в целях, не соответствующих его прямому назначению, а также при нарушении правил эксплуатации и хранения;
	- o если роутер имеет следы попыток неквалифицированного ремонта, а также при изменении конструкции или схемы роутера, не предусмотренных изготовителем;
	- o если дефект вызван воздействием влаги, высоких или низких температур, коррозией, окислением, попаданием внутрь роутера посторонних предметов, веществ, жидкостей.
- 13. По возможности держите роутер на открытом пространстве без коробки или в центре помещения вдали от других источников радиоволн. Металлические конструкции, стены помещений и другие роутеры препятствуют работе роутера.